## Go to the next slide and make this EasyBot with Wheels.

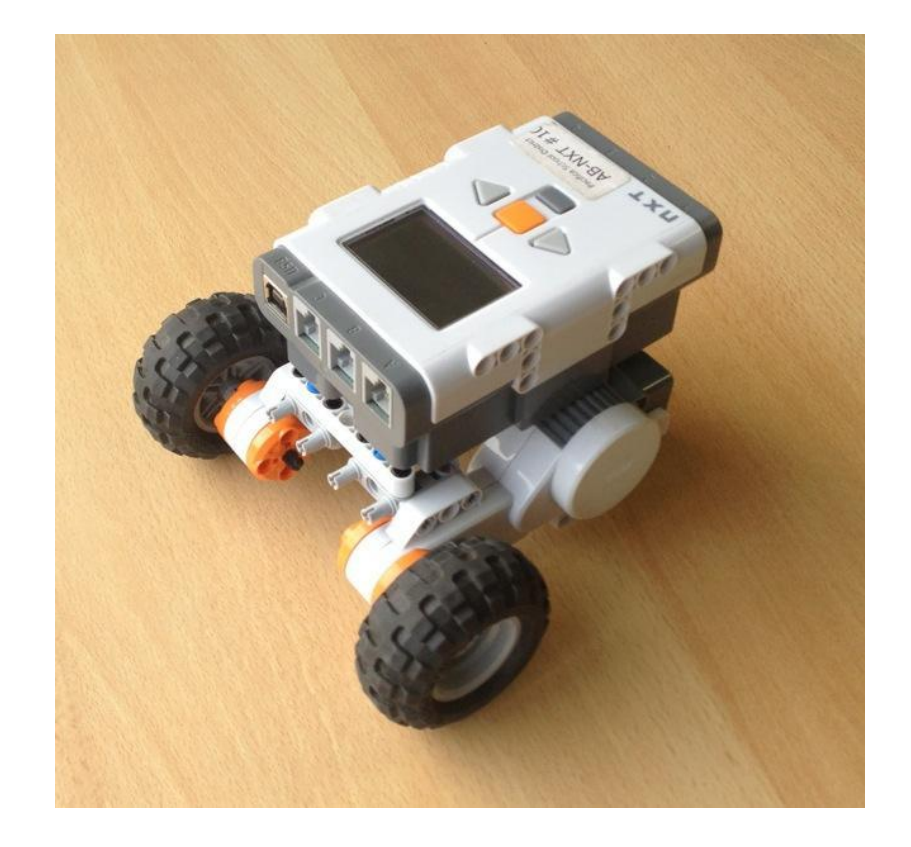

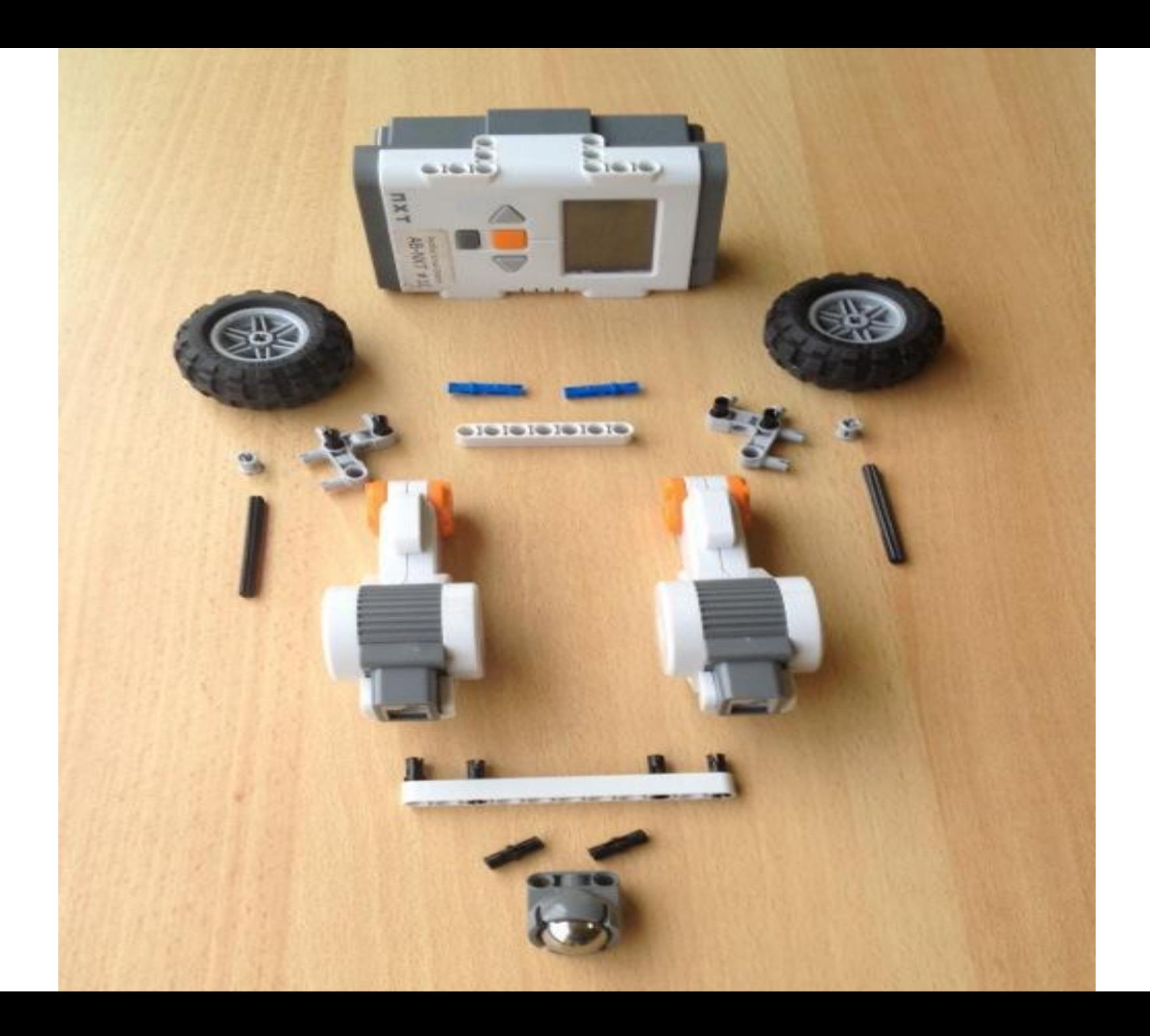

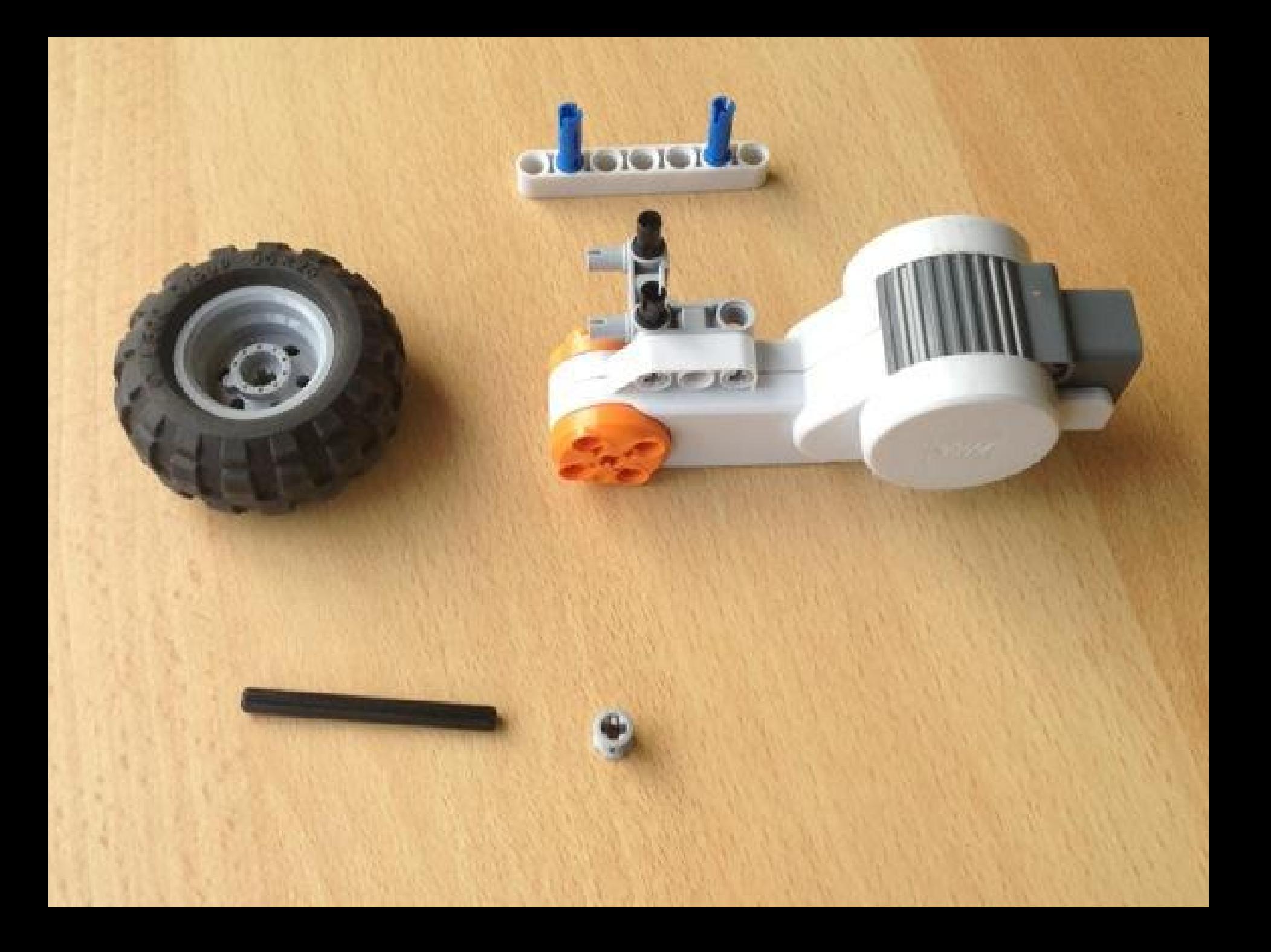

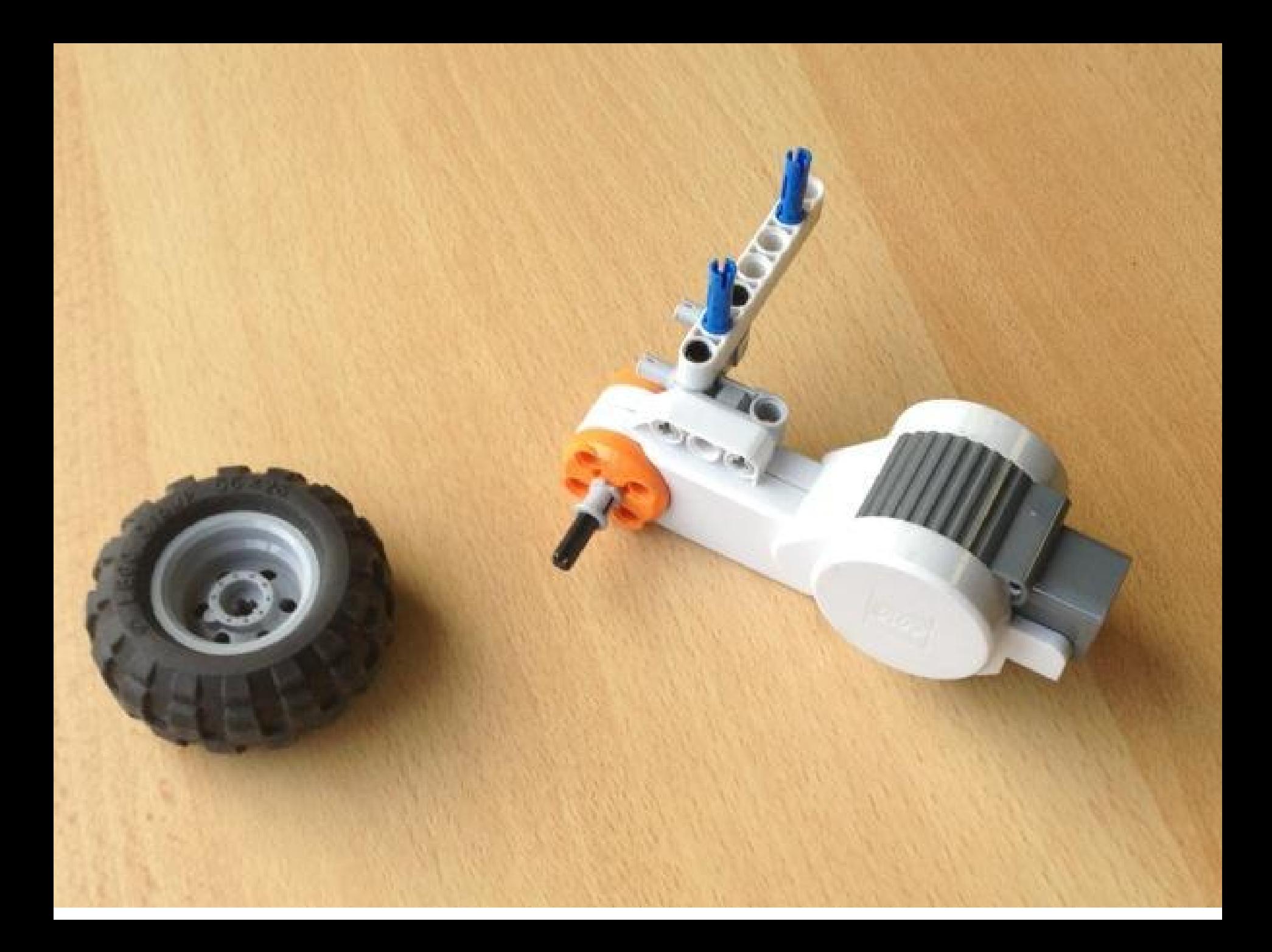

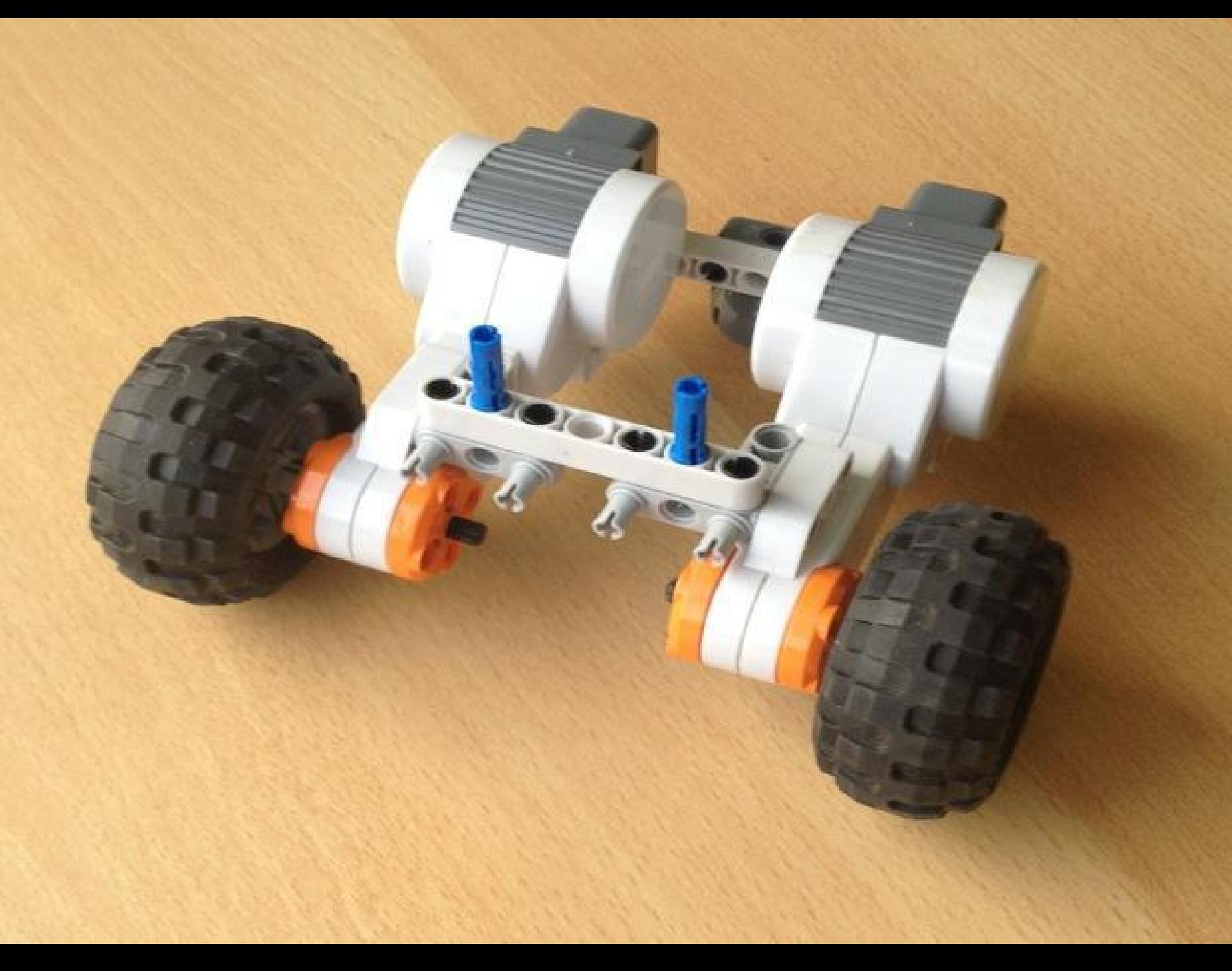

![](_page_5_Picture_0.jpeg)

![](_page_6_Picture_0.jpeg)

![](_page_7_Picture_0.jpeg)